## Masons online booking system – Instructions for use

### **Contents**

- If you have travelled with Masons before but never booked online before
- Booking a day trip or holiday online
- Making a balance payment, spreading your costs and other account settings
- How to view times for pickups.

We've put together some tutorial video's to show you how to use online bookings, these can be found on our Youtube channel using these links:

- 1. How to make an online booking video tutorial <u>https://youtu.be/Q6RzhWeJAr4</u>
- 2. How to pay a balance video tutorial <u>https://youtu.be/NboYcfyYaQ0</u>

### If you have travelled with Masons before but never booked online before

1. Head to the website and click login

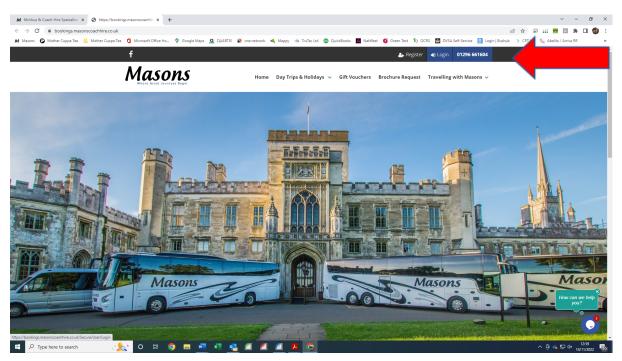

2. Enter the email address we normally correspond with you

| 3. | _Hot forgotten password, | this will allow you to set a new | w password and begin booking. |
|----|--------------------------|----------------------------------|-------------------------------|
| 5. |                          | this will allow you to set a her | password and begin booking.   |

|                                                                                          |                                    | 🛛 NatWest 🚺 Green Text 🏹 OCRS 🔠 DVSA Self-Service 🖪 Login   Bu                                                              | - |
|------------------------------------------------------------------------------------------|------------------------------------|----------------------------------------------------------------------------------------------------|---|
| f                                                                                        |                                    | 🏭 Register → Login 01296 661604                                                                                             |   |
| Masons<br>Where Great Journeys Begin                                                     | Home Day Trips & Holidays 🗸 Gift V | fouchers Brochure Request Travelling with Masons $ 	imes $                                                                  |   |
| Login                                                                                    |                                    |                                                                                                    |   |
| E-mail                                                                                   |                                    |                                                                                                    |   |
| Password                                                                                 |                                    |                                                                                                    |   |
| Switch to Travel Agent<br>Don't have an account? Click here to register                  |                                    |                                                                                                    |   |
| Click here if you have forgotten your passwo                                             | - Ind                              |                                                                                                    |   |
|                                                                                          |                                    |                                                                                                    |   |
| SITEMAP                                                                                  | CONTACT                            | INFO                                                                                                    |   |
| <br>SITEMAP<br>Day Tops Terms & Conditions<br>Holiday Terms & Conditions<br>Could Safety |                                    | INFO<br>© Masons Minibus & Coach Hire Ltd<br>Al Rights Reserved<br>Registered in England No. 09376769<br>VAT No. 28-2750-23 | _ |

## Booking a day trip or holiday online

1. Head to <u>https://www.masonscoachhire.co.uk/</u> and enter the excursions and holiday tab.

| M Minibus & Coach Hire Specialists × +                                                                                                    |                                                                                                    |                                                 |                                 | ×                                                  | - 0 ×                                                        |
|----------------------------------------------------------------------------------------------------|----------------------------------------------------------------------------------------------------|-------------------------------------------------|---------------------------------|----------------------------------------------------|--------------------------------------------------------------|
| ← → C 🔒 masonscoachhire.co.uk                                                                                                    |                                                                                                    |                                                 | o. 🖻 1                          | k) 🗟 🖬 🚾 🖪                                         | <b>* 🗆 🍈</b> :                                               |
| 🖊 Masons 🙋 Mother Cuppa Tea 📒 Mother Cuppa Tea 🧯 Microsoft Office Ho 💡 Goog                                                                                         | gle Maps 🧕 QUARTIX ጰ                                                                                          | one.network 🔌 Mappy                             | 🐵 TruTac Ltd 🛛 💿 QuickBook      | rs 🛃 NatWest 🚺 G                                   | ireen Text »                                                 |
| f ¥                                                                                                    | 2022                                                                                                    | Brochure Areas 🗸                                | Newsletter Signup $\rightarrow$ | Book Here $\rightarrow$                            | 01296 661604                                                 |
|                                                                                                    | Mason<br>Where Great Journeys Ber                                                                             | S                                               |                                 |                                                    |                                                              |
| Our Company 🗸 🛛 School Transport 🤟 Coach Hire 🤟                                                                                                    | Excursions & Holidays 🗸                                                                                       | Vehicle Maintenance                             | Info 🗸 Recruitment              | Contact 🗸                                          |                                                              |
| We have some exciting job vacan<br>Trovelers'<br>Choice<br>We have some exciting job vacan<br>Trovelers'<br>Choice<br>We have some exciting job vacan               | UK Days Out<br>UK Holidays<br>European Day Trips<br>European Short Breaks<br>Sporting Events<br>2022 Brochure | m out on our recruitn<br>Quick Quote            | nent page here                  | Wa                                                 | tch the video →                                              |
| Willia A.L.                                                                                                    | Customer Portal<br>FAQs                                                                                       | First Name*<br>E-mail*<br>Company               |                                 | ne *<br>Return • One Way O                         |                                                              |
| <u>RECRUITMENT</u> <u>Pet</u> travel solution for a <u>https://bookings.masonscoachhire.co.uk</u> <u>Potpe here to search</u> <b>O</b> <u>Hit</u> <u>©</u> <u>1</u> |                                                                                                    | Pick-up Date 17 November 2022 Pick-up Location* | Destina                         | 0ate<br>ember 2022:<br>tion Location*<br>∧ @ @   @ | ( <sup>11:00</sup><br>( <sup>10)</sup> 14/11/2022 <b></b> 33 |

2. You can browse through the trips and holidays or you can search for a specific trip you've seen in the brochure or select a date range to see what's going on in a month or week.

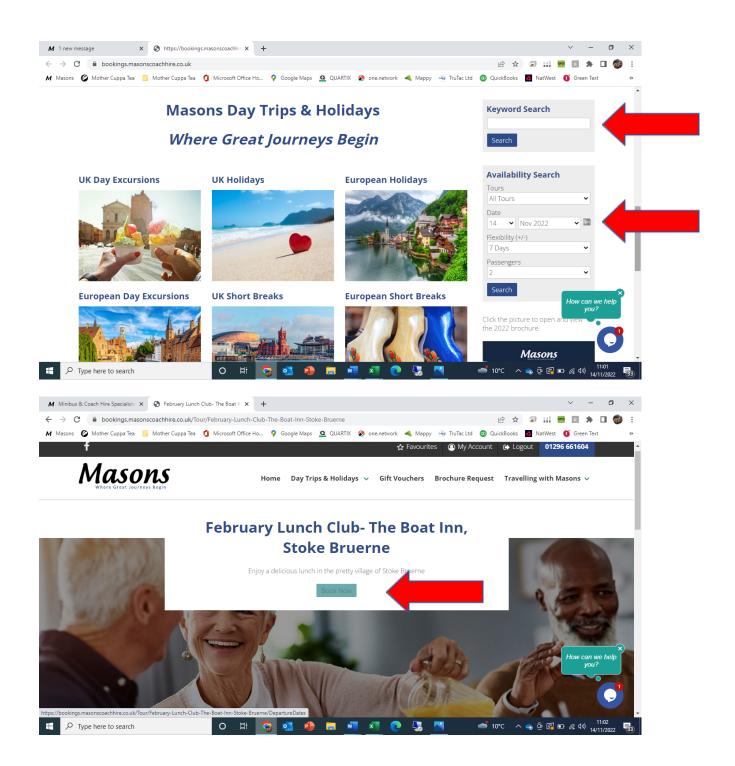

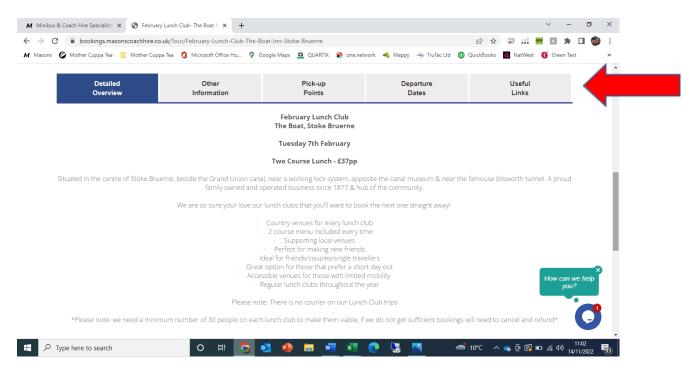

- 3. You can view all the information about each trip. We've included as much detail in each of the tabs to help answer any question you might have.
- 4. When you have chosen your trip, you can press the blue, book now button.

| M Minibus & Coach Hire Specialists 🗙 🔇 Februa                    | ry Lunch Club- The Boat In 🗙 🕂          |                               |                                          | v                           | - 0 ×                     |
|------------------------------------------------------------------|-----------------------------------------|-------------------------------|------------------------------------------|-----------------------------|---------------------------|
| $\leftrightarrow$ $\rightarrow$ C $($ bookings.masonscoachhire.c | o.uk/Tour/February-Lunch-Club-The-Boat- | Inn-Stoke-Bruerne             |                                          | 🖻 🖈 🗟 🏭 🚾 🗉                 | 🗯 🖬 🍈 E                   |
| M Masons 🖉 Mother Cuppa Tea 📃 Mother Cup                         | pa Tea 🏼 🧯 Microsoft Office Ho 💡 Googl  | e Maps 🧕 QUARTIX 🚷 one.netwo  | rk 🔌 Mappy 😔 TruTac Ltd 🧃                | 🕽 QuickBooks 🛛 RatWest 🚺 Gr | en Text »                 |
|                                                                  |                                         |                               |                                          |                             |                           |
| Detailed                                                         | Other                                   | Pick-up                       | Departure                                | Useful                      |                           |
| Overview                                                         | Information                             | Points                        | Dates                                    | Links                       |                           |
|                                                                  |                                         |                               |                                          |                             |                           |
| Please select the number of p                                    | assengers that will be travelling       |                               |                                          |                             |                           |
| Number of Passengers 2                                           |                                         |                               | -                                        |                             |                           |
| F <sup>1</sup> 2ic                                               | e Book Now                              |                               | Telephone                                | Favourites                  |                           |
|                                                                  |                                         |                               |                                          | $\sim$                      |                           |
| 07 Feb 4 D<br>2023 5                                             |                                         | <b>C</b>                      |                                          | $\mathcal{M}$               |                           |
| 67                                                               |                                         |                               |                                          |                             |                           |
| 8                                                                |                                         |                               |                                          |                             |                           |
| Э                                                                |                                         |                               |                                          |                             |                           |
|                                                                  |                                         |                               |                                          |                             |                           |
| SITEMAP                                                          | CONTA                                   | ст                            | INFO                                     | How                         | ×<br>can we help          |
| Day Trips Terms & Conditions                                     | Unit 27 Old Ai                          | rfield Industrial Estate,     | © Masons Minibu                          | s & Coach Hire Ltd          | you?                      |
| Holiday Terms & Conditions<br>Covid Safety                       | Cheddington<br>Tring, Hertford          | Lane, Long Marston,<br>dshire | All Rights Reserve<br>Registered in Engl | d<br>and No. 09376769       |                           |
| <u>Covid Salety</u>                                              | HP23 4QR                                |                               | VAT No. 28-2750-2                        |                             |                           |
| F Type here to search                                            | O 🛱 🛜 💁                                 | 1004 💼 💼 🖬 🚺 (                | 0 🖫 🔤 🧉                                  | 🗴 10°C 🔷 🧠 🖻 🖪 🗉 🌈 u        | <sup>(3)</sup> 14/11/2022 |

5. In the drop-down box, enter the number of passengers you wish to book and pay for. And hit book now.

| 🗭 Mother Cuppa Tea 📒 Mother Cuppa Tea 🧃 Microsoft Office Ho 💡 Google Maps 🧕 QUARTIX 💸 one.network 🔌 Mappy 🍝 Tr                                                                                                    | ruTac Ltd 💿 QuickBooks 🛃 NatWest 🚺 Green Text                                                                         |
|----------------------------------------------------------------------------------------------------|----------------------------------------------------------------------------------------------------|
| Masons                                                                                                    |                                                                                                    |
| Where Great Journeys Begin                                                                                                    |                                                                                                    |
| Online Booking                                                                                                    | Departure Summary                                                                                                    |
|                                                                                                    | Tour ID<br>February Lunch Club 2023                                                                                   |
| <ul> <li>Welcome to our online booking system. During the booking process, there will be 6 easy steps which you must complete:</li> <li>Account details</li> <li>Passenger details</li> <li>Pick-up point selection</li> <li>General items</li> <li>Check details</li> <li>Make payment/Add to basket</li> </ul> | Tour Title<br>February Lunch Club- The Boat Inn,<br>Stoke Bruerne<br>Departure Date<br>07 February 2023<br>Passengers |
| Alternatively you can <u>request a call back</u> or <u>contact us</u> .                                                                                                    | 1 ( <u>Change</u> )                                                                                                   |
| Please check the details on the Departure Summary on the right before continuing. To adjust the number of passengers selec<br>'Change'.                                                                                                    | t<br>How can we help<br>you?                                                                                          |
| Cancel Booking                                                                                                    | Tour Booking System   Powered by Distinctive Systems Ltd                                                              |

### 6. You will then be taken through to the online booking system.

| M 1 new message                                | ×      | Online Booking     |                | ×        | +                   |         |               |         |              |            |                  |         | $\sim$ | -      | ٥  | × |
|------------------------------------------------|--------|--------------------|----------------|----------|---------------------|---------|---------------|---------|--------------|------------|------------------|---------|--------|--------|----|---|
| $\leftrightarrow$ $\rightarrow$ C $$ bookings. | masons | coachhire.co.uk/Se | cure/AccountDe | etails/D | eparture_398/Passer | ngers_1 |               |         |              | • 6 \$     |                  |         | 1      | *      |    | : |
| M Masons 🙆 Mother Cuppa                        | Tea 📃  | Mother Cuppa Tea   | 🚺 Microsoft Of | fice Ho. | 💡 Google Maps       | QUARTIX | 🔇 one.network | ┥ Марру | 🧐 TruTac Ltd | QuickBooks | <mark>8</mark> 1 | VatWest | 🚺 Gr   | een Te | rt | * |
|                                                |        |                    |                |          |                     |         |               |         |              |            |                  |         |        |        |    |   |

#### Masons Where Great Journeys Begin

| o make a bo                                 | oking you need to have an account.                                                                                   | February Lunch Club 2023                                                 |
|---------------------------------------------|----------------------------------------------------------------------------------------------------|--------------------------------------------------------------------------|
| New Client<br>If this is you<br>future book | r first time booking with us you will need to create a new account. This only takes a few moments and makes entering | <b>Tour Title</b><br>February Lunch Club- The Boat Inn,<br>Stoke Bruerne |
| New Acco                                    |                                                                                                    | Departure Date<br>07 February 2023                                       |
| Existing Cli                                | lent                                                                                                    | Passengers                                                               |
| If you have p                               | previously created an account with us then please enter your e-mail address and password below.                      |                                                                          |
| E-mail                                      | candice@                                                                                                    |                                                                          |
| Password                                    |                                                                                                    |                                                                          |
|                                             | Login                                                                                                    | How can we help you?                                                     |
|                                             | <u>Click here if you have forgotten your password</u>                                                                |                                                                          |
|                                             |                                                                                                    |                                                                          |

- 7. Enter your email address and password.
- 8. You can request a new password if needed
- 9. You can also use our chat box facility to ask questions about our trips and holidays or get help logging in.

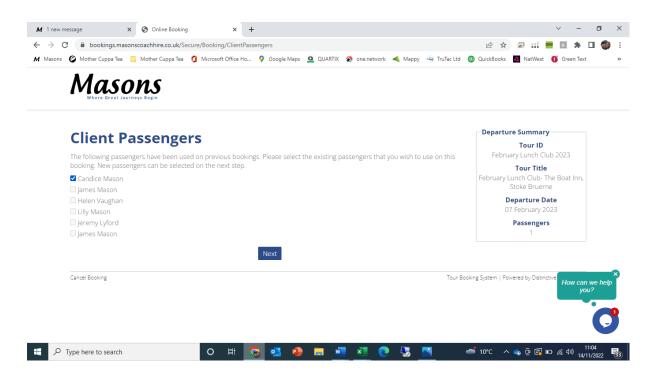

10. The system remembers any previous people you have booked on, you can select the names of those travelling with you and add new names.

| -                                          | ire.co.uk/Secure/Booking/PassengerDetails                                                  | 🖻 🖈 🗟 🏭 🚾 🖡 🗖                           |
|--------------------------------------------|--------------------------------------------------------------------------------------------|-----------------------------------------|
| ns 🖉 Mother Cuppa Tea 📃 Mothe              | : Cuppa Tea 🧃 Microsoft Office Ho 💡 Google Maps 🚨 QUARTIX 🚷 one.network 🔌 Mappy 🍥 TruTac I | .td 🔞 QuickBooks 🔽 NatWest 🚺 Green Text |
|                                            |                                                                                            |                                         |
| Passenger D                                | etails                                                                                     | Departure Summary                       |
| Please enter the passenger de              |                                                                                            | Tour ID<br>February Lunch Club 2023     |
|                                            | lans.                                                                                      | Tour Title                              |
| Passenger 1                                | Mrs 👻                                                                                      | February Lunch Club- The Boat Inn,      |
|                                            |                                                                                            | Stoke Bruerne Departure Date            |
| First Name                                 | Candice                                                                                    | 07 February 2023                        |
| Surname                                    | Mason                                                                                      | Passengers                              |
| Mobile No                                  |                                                                                            | 1                                       |
| Special Needs                              | Gluten Free                                                                                |                                         |
| 2. Do you have a Mobility<br>Issues?       | No 🗸                                                                                       |                                         |
| 1. Do you have a dietary<br>requirement?   | No 👻                                                                                       |                                         |
| Tell us more about your<br>mobility issues | ✓                                                                                          |                                         |
| Dietary Requirements                       | <b>▼</b>                                                                                   | How can we he<br>you?                   |
| 3. Are you a new traveller with Masons     | No 🗸                                                                                       |                                         |
| WILLINIGSUIS                               |                                                                                            |                                         |

- 11. Enter any passenger details
- 12. In the box 'special needs' please note if there are seating requests, dietary needs or any other information that will be useful to us about each guest. It doesn't give you a lot of room so do feel free to email us if you have further details you would like to share on info@masonscoachhire.co.uk

| Masons 🛛 🖉 Mother Cuppa Tea | 🔜 Mother Cuppa Tea 🛭 🐧 Microsoft Office Ho 💡 Google Maps 🗕 QUARTIX ጰ one.netv | work 🔌 Mappy 🐵 TruTa | : Ltd | 😳 QuickBooks 🛛 RatWest 🚺 Green Text                 |
|-----------------------------|-------------------------------------------------------------------------------|----------------------|-------|-----------------------------------------------------|
| Pick-ups                    |                                                                               |                      |       | Departure Summary                                   |
| rick-ups                    |                                                                               |                      |       | Tour ID<br>February Lunch Club 2023                 |
|                             | Description                                                                   | Pick-up              |       | Tour Title                                          |
|                             | Lunch Club, Cheddington<br>Cheddington, The Green                             | TBA                  | •     | February Lunch Club- The Boat Inn,<br>Stoke Bruerne |
|                             | Lunch Club, LB Sun PH<br>Leighton Buzzard, Outside The Sun Public House       | TBA                  | 0     | Departure Date 07 February 2023                     |
|                             | Lunch Club, LB Tesco<br>Leighton Buzzard, Bus Stop opposite Tesco             | TBA                  | 0     | Passengers                                          |
|                             | Lunch Club, LB West St<br>Leighton Buzzard, West St, outside British Legion   | TBA                  | 0     | 1                                                   |
|                             | Lunch Club, NC, Darrs Ln<br>Northchurch, Bus Stop bottom of Darrs Lane        | TBA                  | 0     |                                                     |
|                             | Lunch Club, NC, Durrants<br>Northchurch, Durrants Lane Bus Stop               | TBA                  | 0     |                                                     |
|                             | Lunch Club, New Mill<br>Tring, New Mill, Elizabeth Drive Bus Stop             | TBA                  | 0     |                                                     |
|                             | Lunch Club, Pitstone<br>Pitstone, Marsworth Road Bus Stop                     | TBA                  | 0     | ×<br>How can we help                                |
|                             | Lunch Club,Tring,Brook St<br>Brook Street, Bus Stop opposite petrol station   | TBA                  | 0     | you?                                                |
|                             | Previous Next                                                                 |                      |       |                                                     |

13. Select your preferred pickup point. It is possible to select different pickup points for different people.

| → C                                              | Booking/Generalltems         |                  |               |              |                  | 6 \$              | a 🖬 🧧                     |        | * 🗆              | C)     |
|--------------------------------------------------|------------------------------|------------------|---------------|--------------|------------------|-------------------|---------------------------|--------|------------------|--------|
| Masons 🙋 Mother Cuppa Tea 📃 Mother Cuppa Tea 🧃 I | dicrosoft Office Ho 💡 Google | e Maps 🧕 QUARTIX | 🔇 one.network | ┥ Mappy 🛛    | 😔 TruTac Ltd 	 🥨 | QuickBooks        | NatWest                   | 🚺 Gree | n Text           |        |
| Masons<br>Where Great Journeys Begin             |                              |                  |               |              |                  |                   |                           |        |                  |        |
| Requirements                                     |                              |                  |               |              |                  | Departure         | Summary<br>Tour ID        |        |                  |        |
| Please enter your requirements.                  |                              |                  |               |              |                  | Februar           | y Lunch Clu               | b 2023 |                  |        |
| Item Description                                 |                              |                  | Price         | Availability | Quantity         |                   | Tour Title                | - Deet |                  |        |
| Lunch Club                                       |                              | ÷                | E37.00        | 1+           | 0 🗸              | February Lu<br>Si | oke Bruern                |        | nn,              |        |
|                                                  |                              |                  |               |              | 0                |                   | parture Da                |        |                  |        |
|                                                  | Previous                     | Next             |               |              |                  |                   | February 20<br>Passengers |        |                  |        |
|                                                  |                              |                  |               |              |                  | · · · ·           | assengers<br>1            |        |                  |        |
|                                                  |                              |                  |               |              |                  |                   |                           |        |                  |        |
| Cancel Bocking                                   |                              |                  |               |              | lour Book        | ng System   Powe  | red by Distinct           |        | y can we<br>you? | e help |

14. Final confirmation of the number of tickets required. If there is a concession or child price this will show here and you can select the number of tickets needed for each.

| 14                          |                        |                  |        |           |                                         |            |
|-----------------------------|------------------------|------------------|--------|-----------|-----------------------------------------|------------|
|                             | <b>LS</b><br>Begin     |                  |        |           |                                         |            |
| Summary                     |                        |                  |        |           | Departure Summary                       |            |
| Please confirm your book    | king details.          |                  |        |           | <b>Tour ID</b><br>February Lunch Club 2 | 023        |
| Candice Mason<br>Lunch Club | 5                      |                  | Subtot | al £37.00 | SLOKE DI UEITIE                         | Boat Inn,  |
| Pick-up Date/Time           | ТВС                    |                  | Subtor | dl ±37.00 | Departure Date<br>07 February 2023      |            |
| Pick-up Point               | Cheddington, The Green |                  |        |           | Passengers                              |            |
|                             |                        |                  | Tot    | al £37.00 | 0                                       |            |
|                             | Previous 🏾 🏹 Add       | to Basket 🗸 Chec | :kout  |           |                                         | How can we |
| Cancel Booking              |                        |                  | 1      | Tour B    | Booking System   Powered by Distinctive | you?       |

- 15. If you are booking more than one trip, you can add to basket and repeat steps 1-14 for each new trip you would like to book.
- 16. Or you can head straight to the checkout.

|                 | ngs.masonscoachhire.co.uk/Secure/Booking/PaymentDetails                    | ie 🛧 🗟 🟭 🚾 🖡 🗖                     |
|-----------------|----------------------------------------------------------------------------|------------------------------------|
| ons 🖉 Mother Cu | opa Tea 📃 Mother Cuppa Tea 🧯 Microsoft Office Ho 💡 Google Maps 🚨 QUARTIX 🚷 |                                    |
| Payn            | ient Details                                                               | Departure Summary<br>Tour ID       |
|                 | your payment details.                                                      | February Lunch Club 2023           |
|                 | ay in full £37.00                                                          | Tour Title                         |
|                 | ay the deposit of £10.00                                                   | February Lunch Club- The Boat Inn, |
| If you wish to  | pay with a gift voucher please enter the details below.                    | Stoke Bruerne                      |
| Voucher Nur     | iber                                                                       | Departure Date 07 February 2023    |
| PIN             |                                                                            | Passengers                         |
|                 | Add                                                                        | 1                                  |
| Card Type       | ~                                                                          |                                    |
| First Name      |                                                                            |                                    |
| Surname         |                                                                            |                                    |
| Country         | United Kingdom                                                             |                                    |
|                 |                                                                            |                                    |
| Premise         |                                                                            |                                    |
| Street          |                                                                            |                                    |
| City            |                                                                            | How can we he                      |
| Postcode        |                                                                            | you?                               |
|                 |                                                                            |                                    |
|                 | Previous Next                                                              |                                    |
|                 |                                                                            |                                    |

17. Add the details of the name as written on the card.

| ns 🖉 Mother Cuppa Tea 📒 Mother Cuppa Tea 🧯 Microsoft Office Ho 💡 Google Maps 👱 QUARTIX 🔌 one network 🔌 | 🔍 Mappy 💿 TruTac Ltd 👩 QuickBooks 🚺 NatWest 🚺 Green Text |
|----------------------------------------------------------------------------------------------------|----------------------------------------------------------|
| Card Payment                                                                                           | Departure Summary                                        |
| -                                                                                                    | Tour ID                                                  |
| Please enter your payment card details.                                                                | February Lunch Club 2023                                 |
| Card number *                                                                                          | <b>Tour Title</b><br>February Lunch Club- The Boat Inn,  |
| **** **** ****                                                                                         | Stoke Bruerne                                            |
|                                                                                                    | Departure Date<br>07 February 2023                       |
| Expiration date *                                                                                      | Passengers                                               |
| MM/YY                                                                                                  | 1                                                        |
|                                                                                                    |                                                          |
| Security code *                                                                                        |                                                          |
| 222                                                                                                    |                                                          |
|                                                                                                    |                                                          |
| Pay                                                                                                    |                                                          |
|                                                                                                    |                                                          |
|                                                                                                    | How can we he you?                                       |
|                                                                                                    |                                                          |
| TRU//ST                                                                                                |                                                          |

# 18. Enter the card details and hit the pink pay button

| 😋 🗎 bookings.masonscoachhire.co.uk/Secure/Booking/Confirmation                                                                                                    |                                                     |
|----------------------------------------------------------------------------------------------------|-----------------------------------------------------|
| Monter cuppe res minicipal res minicipal res minicipal content and minicipal res couple maps a content of minicipal res minicipal res and minicipal res and |                                                     |
| Where Great Journeys Begin                                                                                                    | Departure Summary                                   |
| Confirmation                                                                                                    | Tour ID                                             |
| Thank you for booking with us. We have received your booking and you will receive an e-mail confirmation shortly. Your booking                                                                                                    | February Lunch Club 2023                            |
| reference number is <b>6167</b> . Please use this reference in any correspondence with us.                                                                                                    | Tour Title                                          |
| If you have any queries please contact us using any of the following methods:                                                                                                    | February Lunch Club- The Boat Inn,<br>Stoke Bruerne |
| Masons Minibus & Coach Hire Ltd                                                                                                    | Departure Date                                      |
| Long Marston Airfield<br>Old Airfield Industrial Estate                                                                                                    | 07 February 2023                                    |
| Cheddington Lane, Long Marston<br>Tring, Herts<br>HP23 40R                                                                                                    | Passengers<br>1                                     |
| E-mail: info@masonscoachhire.co.uk<br>Tel No: 01296661604                                                                                                    |                                                     |
| Click here if you would like to see a printable version of your booking confirmation                                                                                                    | How can<br>you                                      |
| Finish                                                                                                    | -                                                   |
| Taur Pa                                                                                                    | oking System   Powered by Distinctive Systems Ltd   |

19. You will receive a confirmation screen which is also emailed to you.

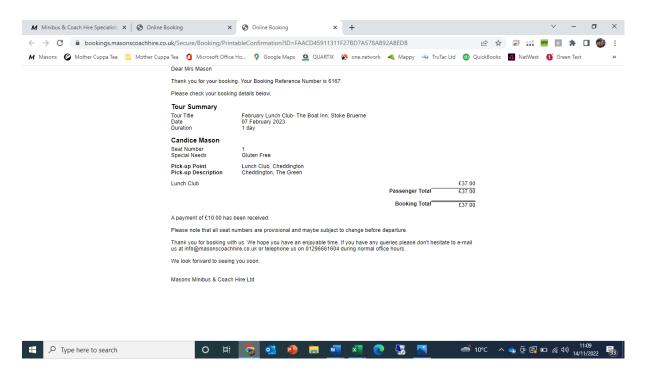

20. This is the summery of the confirmation email.

## Making a balance payment, spreading your costs and other account settings

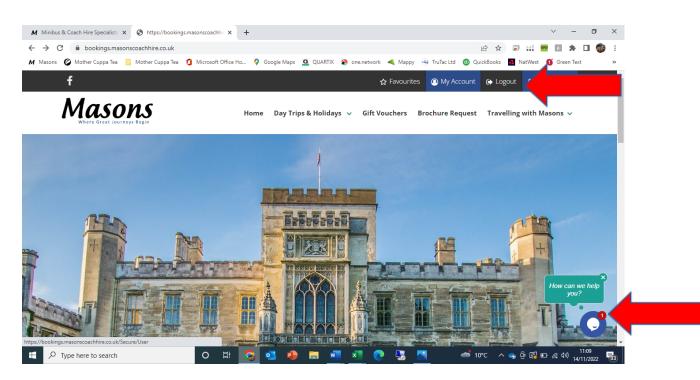

1. Head to <u>https://bookings.masonscoachhire.co.uk/</u> and click the account button at the top and login. Remember you can request a new password if you can't remember or chat to the team on the chat box.

| C bookings.masonscoachhire.c           | /bookings.masonscoachhir × +<br>o.uk/Secure/User                                                 |                       |                 |                      | € ☆        | - 🖬 🔤     | · -               |     |
|----------------------------------------|--------------------------------------------------------------------------------------------------|-----------------------|-----------------|----------------------|------------|-----------|-------------------|-----|
| ons 🙆 Mother Cuppa Tea 🔜 Mother Cup    | pa Tea 🚺 Microsoft Office Ho                                                                     | 💡 Google Maps 🗕 QUART | X 🔇 one.network | < Mappy 🤏 TruTac Ltd | QuickBooks | NatWest ( | Green Text        | t T |
| My Account                             |                                                                                                  |                       |                 |                      |            |           |                   |     |
| Account Details<br>Manage your account | Edit Account Details<br>Edit Contact Consent Prefe<br>Clear Stored Passengers<br>Change Password | rences                |                 |                      |            |           |                   |     |
| Bookings<br>Manage your bookings       | Booking History<br>Balance Payments                                                              | -                     |                 |                      |            |           |                   |     |
| Tours<br>Manage tours                  | Tour Favourites<br>Brochure Request                                                              |                       |                 |                      |            | ,         | łow can w<br>you? |     |

- 2. In your account, you can change contact details, set new password, store passenger names, find your favourite trips if you've saved those previously. You can check your bookings and make balance payments.
- 3. 3. Hit the button for balance payments.

| C 🔒 bookings.mas                                                                                   | sonscoachhire.co.uk/Se                                                   | cure/User/BalancePayr                    | ments                                 |                   |                |             |               | Ŀ                       | · ☆     | a 111 🛛     | •                      | * 0           | 1  |
|----------------------------------------------------------------------------------------------------|--------------------------------------------------------------------------|------------------------------------------|---------------------------------------|-------------------|----------------|-------------|---------------|-------------------------|---------|-------------|------------------------|---------------|----|
| ons 🙆 Mother Cuppa Tea                                                                             | , Mother Cuppa Tea                                                       | <ol> <li>Microsoft Office Ho.</li> </ol> | ♀ Google Maps                         | QUARTIX           | 🔇 one.network  | ┥ Марру     | 7 🤏 TruTac Lt | d 💿 Quickl              | Books   | NatWest     | 🚺 Gre                  | en Text       |    |
| f                                                                                                  |                                                                          |                                          |                                       |                   | 1              | 🟠 Favourit  | es 🙆 My       | Account (               | 🔁 Logo  | ut 0129     | 5 6616                 | 04            |    |
| Maso<br>Where Great Jour                                                                           | DNS<br>rneys Begin                                                       |                                          | Home Day Tr                           | ips & Holidays    | ✓ Gift Vo      | ouchers     | Brochure I    | Request                 | Travell | ing with M  | asons                  | ~             |    |
| Balance                                                                                            | Paymen                                                                   | its                                      |                                       |                   |                |             |               |                         |         |             |                        |               |    |
|                                                                                                    |                                                                          |                                          |                                       |                   |                |             |               |                         |         |             |                        |               |    |
|                                                                                                    | u to clear your outstar                                                  |                                          | yment can be mao                      | de for multiple b | ookings. If yo | u select mo | ore than one  | booking the             | combin  | ied outstan | ding                   |               |    |
| This page allows you<br>balance must be pai                                                        | u to clear your outstar                                                  | nding balances. A pa                     | yment can be mao                      | de for multiple b | ookings. If yo | u select mo | ore than one  | booking the<br>Date Due |         |             | ding<br>ance           |               |    |
| This page allows you<br>balance must be pai                                                        | u to clear your outstar<br>id in full.                                   | nding balances. A pa                     | yment can be mad<br>Club- The Boat In | ,                 | , U            | u select mo | ore than one  |                         | 9       | Bal         | 0                      |               |    |
| This page allows you<br>balance must be pai<br>Booking Referen                                     | u to clear your outstan<br>id in full.<br>ce Departure Dat<br>07/02/2023 | nding balances. A pa                     |                                       | ,                 | , U            | u select mo | ore than one  | Date Due                | 9       | Bal<br>£    | ance                   |               |    |
| This page allows you<br>balance must be pai<br><b>Booking Referen</b><br>6167                      | u to clear your outstan<br>id in full.<br>ce Departure Dat<br>07/02/2023 | nding balances. A pa                     |                                       | ,                 | , U            | u select mo | ore than one  | Date Due                | 9       | Bal<br>£    | <b>ance</b><br>27.00   |               |    |
| This page allows you<br>balance must be pai<br><b>Booking Referen</b><br>6167                      | u to clear your outstan<br>id in full.<br>ce Departure Dat<br>07/02/2023 | nding balances. A pa                     |                                       | ,                 | , U            | u select ma | ore than one  | Date Due                | 9       | Bal<br>£    | ance<br>27.00<br>Payme | ent           |    |
| This page allows you<br>balance must be pai<br><b>Booking Referen</b><br>6167                      | u to clear your outstan<br>id in full.<br>ce Departure Dat<br>07/02/2023 | nding balances. A pa                     |                                       | ,                 | , U            | u select ma | ore than one  | Date Due                | 9       | Bal<br>£    | ance<br>27.00<br>Payme |               | he |
| This page allows you<br>balance must be pai<br><b>Booking Referen</b><br>6167<br>Return to My Acco | u to clear your outstan<br>id in full.<br>ce Departure Dat<br>07/02/2023 | nding balances. A pay                    | ,<br>Club- The Boat In                | , Stoke Bruerne   | , U            |             |               | Date Due                | 9       | Bal<br>£    | ance<br>27.00<br>Payme | ent<br>can we | he |
| This page allows you<br>balance must be pai<br><b>Booking Referen</b><br>6167                      | u to clear your outstan<br>id in full.<br>ce Departure Dat<br>07/02/2023 | nding balances. A pay                    |                                       | , Stoke Bruerne   | , U            |             | INFO          | Date Due                | 9       | Bal<br>£    | ance<br>27.00<br>Payme | ent<br>can we | he |

4. This will show you a list of all trips. Select the one you would like to make some payments towards. And hit the blue 'make payment' button.

| M 1 new message X                                           | Online Booking                  | × +                      |                            |                      |            | ~ - 0 ×                    |
|-------------------------------------------------------------|---------------------------------|--------------------------|----------------------------|----------------------|------------|----------------------------|
| $\leftrightarrow$ $\rightarrow$ C $rac{1}{2}$ bookings.maso | nscoachhire.co.uk/Secure/Bookin | g/PaymentDetails         |                            |                      | 6 \$       | 🗟 🖽 🚾 🔝 🗯 🖬 🚳 🗄            |
| 🖊 Masons 🛛 🖉 Mother Cuppa Tea                               | 📙 Mother Cuppa Tea 🛛 🚺 Microsof | t Office Ho 💡 Google Map | os 🧕 QUARTIX 🚷 one.network | < Mappy 🤏 TruTac Ltd | QuickBooks | 🛃 NatWest 🚺 Green Text 🛛 🚿 |
| Payment                                                     | Details                         |                          |                            |                      |            | •                          |
| Please enter your pay                                       |                                 |                          |                            |                      |            |                            |
| <ul> <li>I wish to pay in full:</li> </ul>                  |                                 |                          |                            |                      |            |                            |
| O I want to choose ho                                       |                                 |                          |                            |                      |            |                            |
| If you wish to pay with                                     | a gift voucher please enter the | e details below.         |                            |                      |            |                            |
| Voucher Number                                              |                                 |                          |                            |                      |            |                            |
| PIN                                                         |                                 |                          |                            |                      |            |                            |
|                                                             | Add                             |                          |                            |                      |            |                            |
| Card Type                                                   | ~                               |                          |                            |                      |            |                            |
| First Name                                                  |                                 |                          |                            |                      |            |                            |
| Surname                                                     |                                 |                          |                            |                      |            |                            |
| Country                                                     | United Kingdom                  | ~                        |                            |                      |            |                            |
| Premise                                                     |                                 |                          |                            |                      |            |                            |
| Street                                                      |                                 |                          |                            |                      |            |                            |
| City                                                        |                                 |                          |                            |                      |            | How can we help<br>you?    |
| Postcode                                                    |                                 |                          |                            |                      |            |                            |
|                                                             |                                 |                          |                            |                      |            |                            |
|                                                             |                                 |                          | Previous Next              |                      |            |                            |
| F D Type here to search                                     | 0                               | H 😘 💶 🕯                  | 🕨 🛤 🐖 🔍                    | <b>5</b>             | 📥 10°C 🛛 🔺 | ጭ ট 🕼 🖬 🧖 🖏 11:24 🚮        |

5. Here you can select if you want to make the full payment or if you would like to pay a bit off each time. Particularly useful if you want to spread your costs over the year.

| C 🔒 bookings.masonscoachhire.co.uk/Secu       |                    |        |           |         |             |           |               | Ŀ,        | ۲ 🗟 🖬    | -        |            |           |
|-----------------------------------------------|--------------------|--------|-----------|---------|-------------|-----------|---------------|-----------|----------|----------|------------|-----------|
|                                               |                    |        |           |         |             |           |               |           |          |          |            |           |
| asons 俊 Mother Cuppa Tea 📙 Mother Cuppa Tea 🧯 | Microsoft Office H | o 💡 Go | ogle Maps | QUARTIX | one.network | с 🔍 Марру | 🤏 Tru lac Ltd | QuickBool | s 🛃 NatW | est 🕕 Gr | reen Text  |           |
|                                               |                    |        |           |         |             |           |               |           |          |          |            |           |
|                                               |                    |        |           |         |             |           |               |           |          |          |            |           |
| Card Payment                                  |                    |        |           |         |             |           |               |           |          |          |            |           |
| Please enter your payment card details.       |                    |        |           |         |             |           |               |           |          |          |            |           |
| Card number *                                 |                    |        |           |         |             |           |               |           |          |          |            |           |
| **** **** ****                                |                    |        |           |         |             |           |               |           |          |          |            |           |
|                                               |                    |        |           |         |             |           |               |           |          |          |            |           |
| Expiration date *                             |                    |        |           |         |             |           |               |           |          |          |            |           |
| MM/YY                                         |                    |        |           |         |             |           |               |           |          |          |            |           |
|                                               |                    |        |           |         |             |           |               |           |          |          |            |           |
| Security code *                               |                    |        |           |         |             |           |               |           |          |          |            |           |
| ***                                           |                    |        |           |         |             |           |               |           |          |          |            |           |
|                                               |                    | _      |           |         |             |           |               |           |          |          |            |           |
|                                               |                    |        |           |         |             |           |               |           |          |          |            |           |
| Pay                                           |                    |        |           |         |             |           |               |           |          | How      | r can we l | ,<br>help |
|                                               |                    |        |           |         |             |           |               |           |          |          | you?       |           |
|                                               |                    |        |           |         |             |           |               |           |          |          |            |           |
| PATMENTS                                      |                    |        |           |         |             |           |               |           |          |          |            | Q         |
| Cancel Payment                                |                    |        |           |         |             |           |               |           |          |          |            |           |

6. Enter your card details and hit the pink 'pay' button.

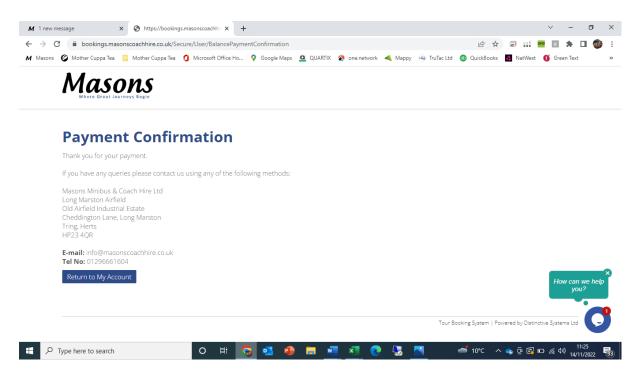

- 7. You will see confirmation of payment and will receive an email receipt.
- 8. You can log into your account any time to check the details of trips and bookings.

## How to view times for pickups.

| Campaign Builder - Template De: X M Minibus & Coach Hire Specialist: X 🔇 https://bookings.masc | ionscoachhir 🗴 🎯 Masons Christmas Lunch & Enter | ×   +                                   |                                                                                                    | ~ - 8 ×               |
|------------------------------------------------------------------------------------------------|-------------------------------------------------|-----------------------------------------|----------------------------------------------------------------------------------------------------|-----------------------|
|                                                                                                |                                                 |                                         | ie 🖈 🗟 🗰                                                                                                    | -                     |
| 🖊 Masons 俊 Mother Cuppa Tea 📃 Mother Cuppa Tea 🧃 Microsoft Office Ho 💡 Google Maps             | QUARTIX 🚷 one.network 🔌 Mappy 🏐 Ti              | uTac Ltd 🚳 QuickBooks 🔁 NatWest 🚺 Green | Text 👅 OCRS 🔠 DVSA Self-Service 🖪 Login   Bushub 🍃 CPT UK 🖏 Ab                                                                                                    | ellio / Arriva RR 🛛 😕 |
|                                                                                                | , til                                           |                                         |                                                                                                    |                       |
| Mas                                                                                            | ons Day Trips & He                              | olidays                                 | Keyword Search                                                                                                    | _                     |
| Whe                                                                                            | ere Great Journeys                              | Begin                                   | Search                                                                                                    |                       |
| UK Day Excursions                                                                              | UK Holidays                                     | European Holidays                       | Availability Search                                                                                                    |                       |
| A 100                                                                                          |                                                 |                                         | Tours<br>All Tours                                                                                                    |                       |
|                                                                                                |                                                 | - Andrew - Internet                     | Date                                                                                                    |                       |
|                                                                                                |                                                 |                                         | 14 V Nov 2022 V III                                                                                                    |                       |
|                                                                                                |                                                 |                                         | 7 Days                                                                                                    |                       |
|                                                                                                |                                                 |                                         | Passengers 2                                                                                                    |                       |
| European Day Excursions                                                                        | UK Short Breaks                                 | European Short Breaks                   | Search                                                                                                    |                       |
|                                                                                                |                                                 |                                         | Click the picture to open and view                                                                                                    |                       |
|                                                                                                |                                                 |                                         | the 2022 brochure.                                                                                                    |                       |
|                                                                                                |                                                 |                                         | Masons                                                                                                    |                       |
|                                                                                                |                                                 |                                         | A PROPERTY AND A PROPERTY AND A PROPERTY |                       |
|                                                                                                |                                                 |                                         |                                                                                                    |                       |
|                                                                                                |                                                 |                                         | and the second second sec | How can we help       |
|                                                                                                |                                                 |                                         | 2022 Bay Deservions & Nolidaye                                                                                                    | you?                  |
|                                                                                                |                                                 |                                         | You can request a copy of our<br>brochure from the tool bar at the<br>top of the page.                                                                                                    | C                     |
| 🗄 🔎 Type here to search 🧳 🚺 🖉 📃 💆                                                              | 💐 💁 🖉 🖉 🧏                                       | <b>9</b>                                | ^ ĝ                                                                                                    |                       |

- 1. Times for trips are always emailed out. But if you can't find your email or want to locate the time really quickly.
- 2. Head to https://bookings.masonscoachhire.co.uk/
- 3. Use the search button to search for your trip

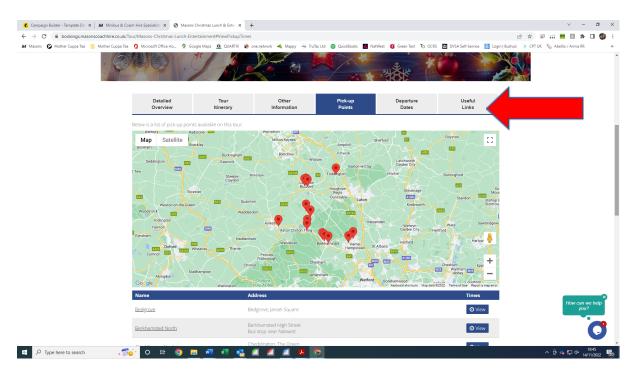

### 4. Select the pickup point tab.

| O bookings.masonscoachhire.co.uk/Toi         | ur/Masons-Chrsitmas-Lunch-Entertainment#ViewPickupTir | nes                                                                                                    | 🖻 🚖 🖉 🔛 🐂 🔲 🕏                                                     |
|----------------------------------------------|-------------------------------------------------------|----------------------------------------------------------------------------------------------------|-------------------------------------------------------------------|
| lasons 🕝 Mother Cuppa Tea 📒 Mother Cuppa Tea | 🖞 Microsoft Office Ho 💡 Google Maps 🚨 QUARTIX         | 🗞 one.network 🔌 Mappy 🤏 TruTac Ltd 🚳 QuickBooks 💽 NatWest 🚺 Green Text 🏹 OCRS 🛅 I                                                                                                    | DVSA Self-Service 🖪 Login   Bushub 🔉 CPT UK 🗞 Abellio / Arriva RR |
|                                              | Isdington<br>Varnov<br>Cymbon<br>Cumor                | ertan Asio Claim Tray Carter Cive Hendred<br>Protect<br>Protect<br>Pr | Abbey                                                             |
|                                              | Name                                                  | Address                                                                                                    | Times                                                             |
|                                              | Bedgrove                                              | Bedgrove, Jansel Square                                                                                                    | © View                                                            |
|                                              | Berkhamsted North                                     | Berkhamsted High Street<br>Bus stop near Natwest                                                                                                    | O View                                                            |
|                                              | Cheddington North                                     | Cheddington, The Green<br>Same side as Red post box                                                                                                    | O View                                                            |
|                                              | Grovehill                                             | Hernel Hempstead, Grovehill<br>Henry Wells Square                                                                                                    | O View                                                            |
|                                              | HH Park & Ride                                        | Hemel Hempstead<br>Gadebridge Park & Ride                                                                                                    | <b>O</b> View                                                     |
|                                              | LB Morrisons South                                    | Leighton Buzzard<br>Main bus stop in front of Morrisons petrol station                                                                                                    | <b>O</b> View                                                     |
|                                              | LB Tesco South                                        | Leighton Buzzard Tesco<br>Layby just out side of the turning into Tesco                                                                                                    | O View                                                            |
|                                              | LB West Street South                                  | Leighton Buzzard West Street<br>Bus stop opposite British Legion                                                                                                    | O View                                                            |
|                                              | NC Dars Lane North                                    | Northchurch, Dars Lane<br>Bus stop at bottom of Dars lane                                                                                                    | O View How can we help you?                                       |
|                                              | NC Durrants Lane North                                | Northchurch, Durrants Lane<br>Same side as Durrants Lane                                                                                                    | O View                                                            |
|                                              | Pitstone North                                        | Pitstone, Marsworth Road Bus stop<br>Bus stop Opp side of road to memorial hall park                                                                                                    | © View                                                            |

5. Select the pickup point you have booked.

| 😮 Campaign Builder - Template De: 🗙 🛛 🕅 Minibus & Coac                   | ch Hire Specialist: 🗙 🛛 🔕 https://bookings.masonscoachhir | × 🗷 Masons Christmas Lunch & Enter × +                                                                                                    | ~ - Ø ×                                                                                                    |
|--------------------------------------------------------------------------|-----------------------------------------------------------|----------------------------------------------------------------------------------------------------|----------------------------------------------------------------------------------------------------|
| $\leftrightarrow$ $\rightarrow$ C $($ bookings.masonscoachhire.co.uk/Too | pur/Masons-Chrsitmas-Lunch-Entertainment#ViewPickup       | pTimes                                                                                                    | ie 🛧 🔍 🖬 🖬 🛤 🖬 🍘 🗄                                                                                                    |
| 🖌 Masons 🛛 Mother Cuppa Tea 📒 Mother Cuppa Tea                           | 1 Microsoft Office Ho 9 Google Maps QUARTD                | ( 🚷 one.network 🔌 Mappy 🏐 TruTac Ltd 🚳 QuickBooks 📓 NatWest 🚺 Green Text 🏹 OCRS 🧮 I                                                                                                    | DVSA Self-Service 🖪 Login   Bushub 🔉 CPT UK 🗞 Abellio / Arriva RR 🛛 👋                                                                                                    |
|                                                                          |                                                           | Anderson<br>Anton Carrier Free<br>Anton Carrier Free<br>Anto | az Exerciser<br>Fuero &<br>Marco V<br>Marco V<br>M |
|                                                                          |                                                           |                                                                                                    | . ma of Use - Reports map error                                                                                                    |
|                                                                          |                                                           |                                                                                                    | limes                                                                                                    |
|                                                                          |                                                           |                                                                                                    | ⊙ View                                                                                                    |
|                                                                          | Berkhamsted North                                         | Berkhamsted High Street.<br>Bin store source Miniment                                                                                                    | Ø View                                                                                                    |
|                                                                          | Cheddington North                                         | Pick-up Point Times                                                                                                    |                                                                                                    |
|                                                                          | Grovehill                                                 | Departure Date         Pick-up Time           01/12/2022         11:00                                                                                                    | Ø Væn                                                                                                    |
|                                                                          | HH Park & Ride                                            | Hemel Hempstead<br>Gadebridge Park & Ride                                                                                                    | © View                                                                                                    |
|                                                                          |                                                           |                                                                                                    | ⊘ View                                                                                                    |
|                                                                          |                                                           |                                                                                                    | Ø View.                                                                                                    |
|                                                                          |                                                           |                                                                                                    | Ø View.                                                                                                    |
|                                                                          |                                                           |                                                                                                    | How can we help you?                                                                                                    |
|                                                                          |                                                           |                                                                                                    |                                                                                                    |
|                                                                          |                                                           |                                                                                                    | @ View                                                                                                    |
| 😑 🔎 Type here to search 💦 👘 💽                                            | 🤆 O 🖽 🥥 🚍 🐖 🗴                                             | 🖞 🛋 🛋 📕 🧑                                                                                                    | ∧ ⊕ 🐢 💭 d× 14/11/2022 👼                                                                                                    |

- 6. The departure time will be displayed.
- 7. Remember, you can use the chat box facility to ask a question or request a stop change.